Հավելված № 6 Հաստատված է Հայաստանի Հանրապետության հանրային ծառայությունները կարգավորող հանձնաժողովի 2008 թ մայիսի 23-ի № 284U որոշմամբ

## Տեղեկատվություն բաժանորդների խմելու ջրի մատակարարման ընդհատումների վերաբերյալ

«Շիրակ-ջրմուղկոյուղի» ՓԲԸ

ընկերություն

Եռամսյակ 1-ին 2012թ.

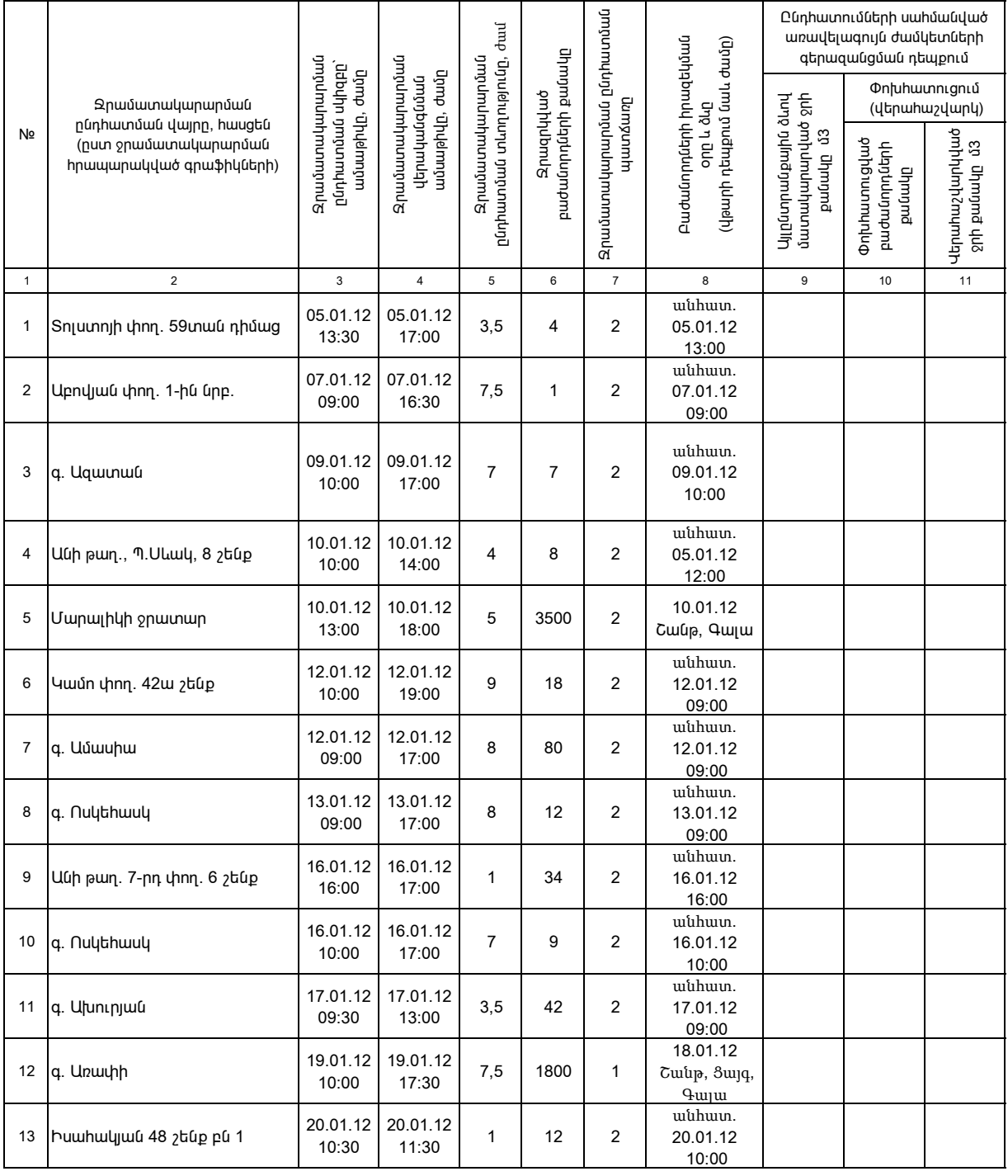

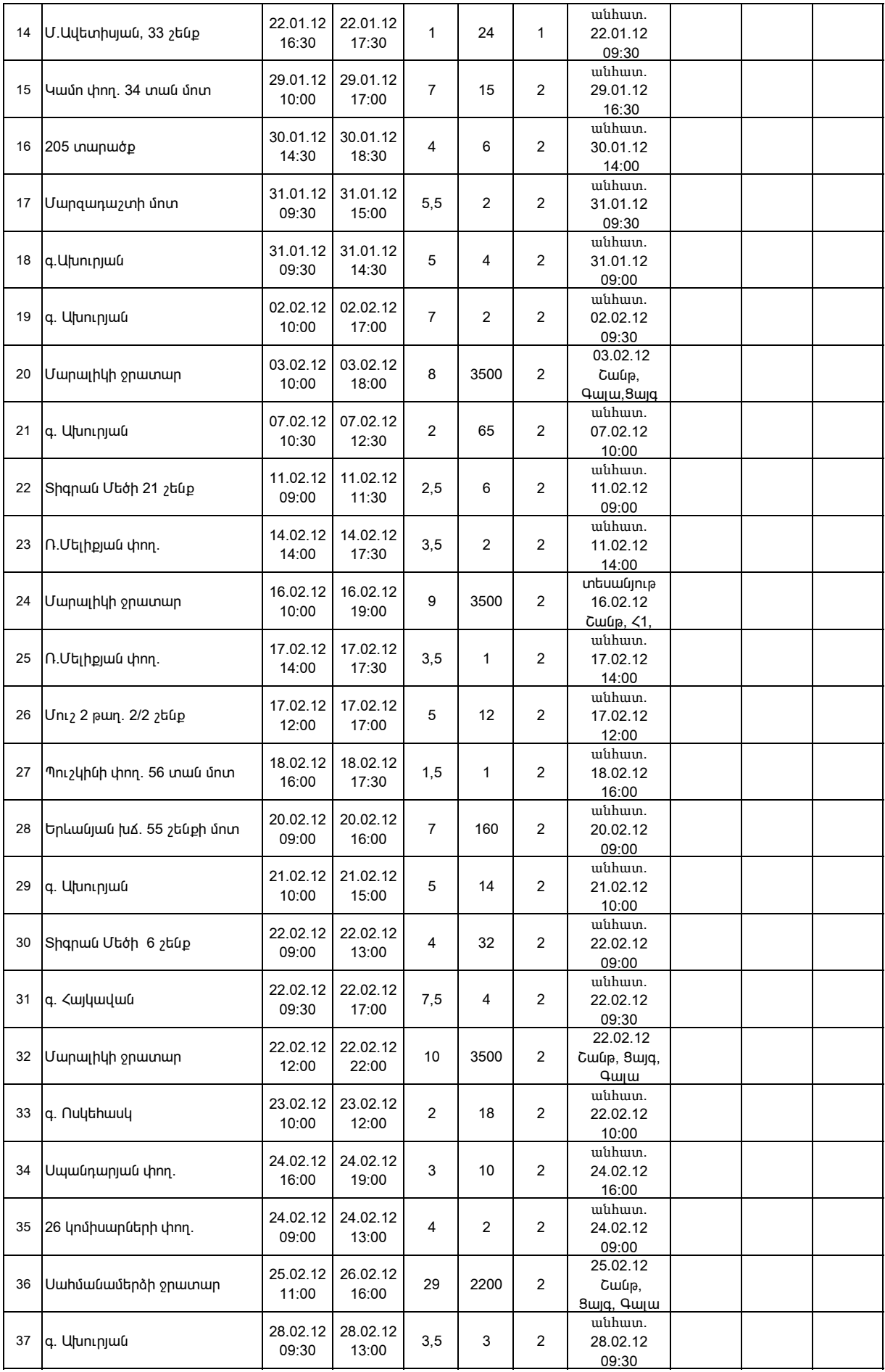

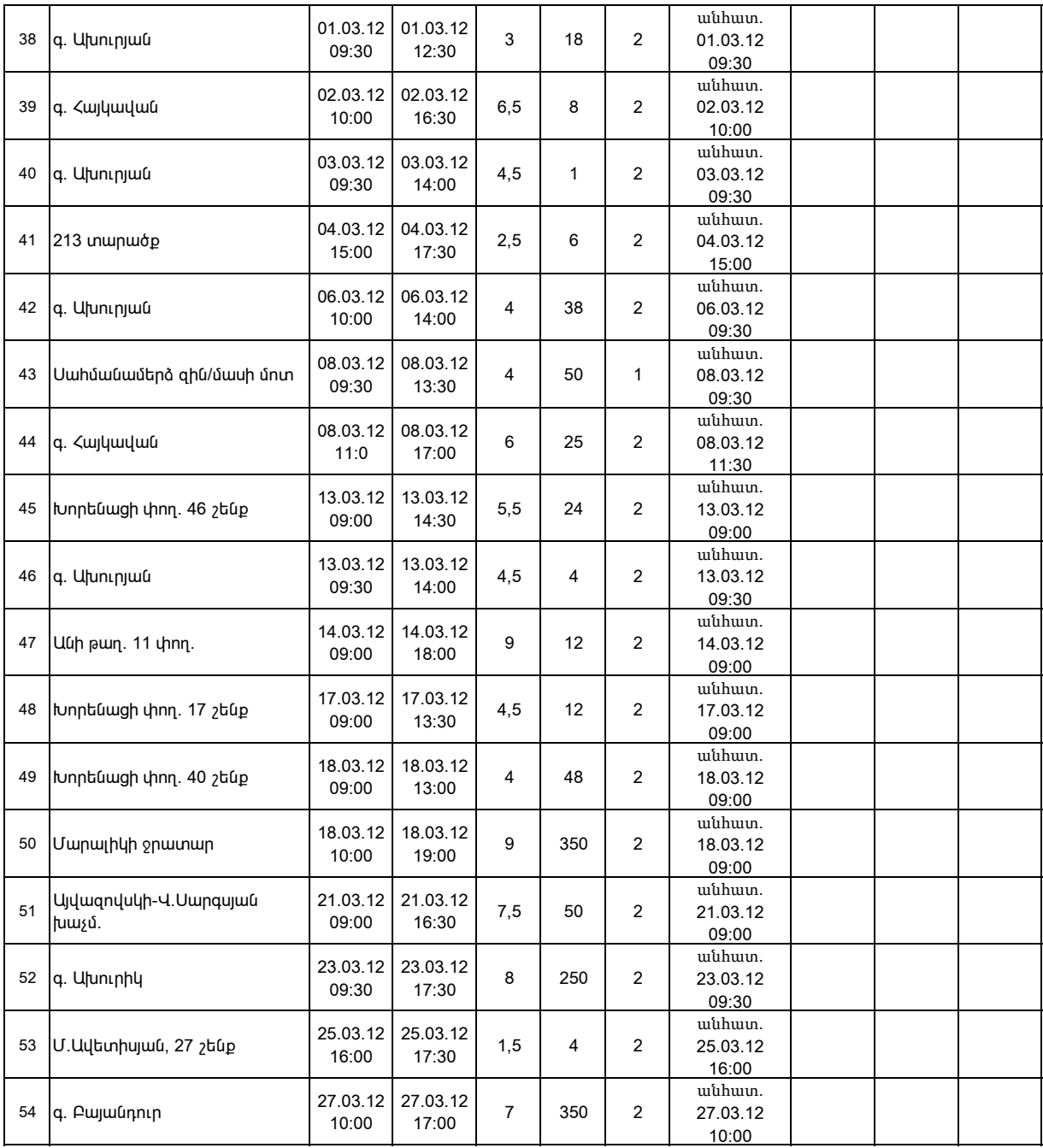

1. Տեղեկատվությունը ներկայացվում է յուրաքանչյուր եռամսյակի համար` մինչև հաշվետու եռամսյակին հաջորդող ամսվա 25-ը:

2. Տեղեկատվությունը ներկայացվում է նաև էլեկտրոնային տարբերակով` Microsoft Excel ծրագրով:

3. Աղյուսակի 3-րդ սյունակում նշվում է ջրամատակարարման հրապարակված գրաֆիկով նախատեսված ջրամատակարարման այն ժամը, որից սկսած ջրամատակարարում չի իրականացվել:

4. Աղյուսակի 7-րդ սյունակը լրացվում է, եթե` 1-պլանային աշխատանք է, 2-վթարային աշխատանք է,

3-ջրի որակի շեղում է, 4-այլ բնույթի է:

5. Տեղեկատվության ներկայացման պահին փոխհատուցում ենթադրող դեպքերի համար, եթե տվյալ եռամսյակում հաշվարկները կատարված չեն (աղյուսակի 10-րդ և 11-րդ սյունակները լրացված չեն), ապա դրանց մասին լրացուցիչ գրությամբ տեղեկացվում է հանձնաժողովին hwzywnyuthu hnwywawgyang ham.